## **TOPCIT**

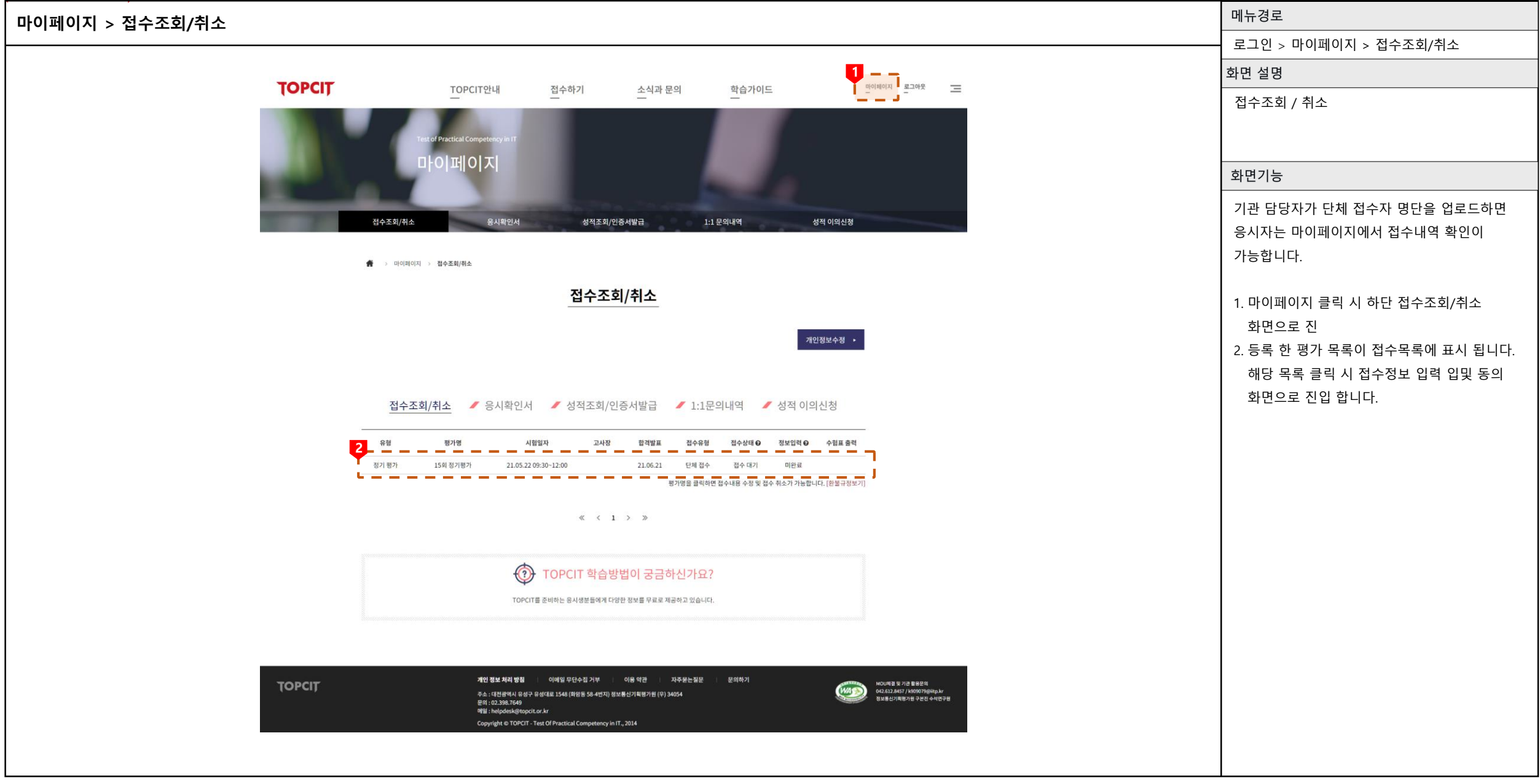

## **TOPCIT**

## **마이페이지 > 접수조회 /취소**

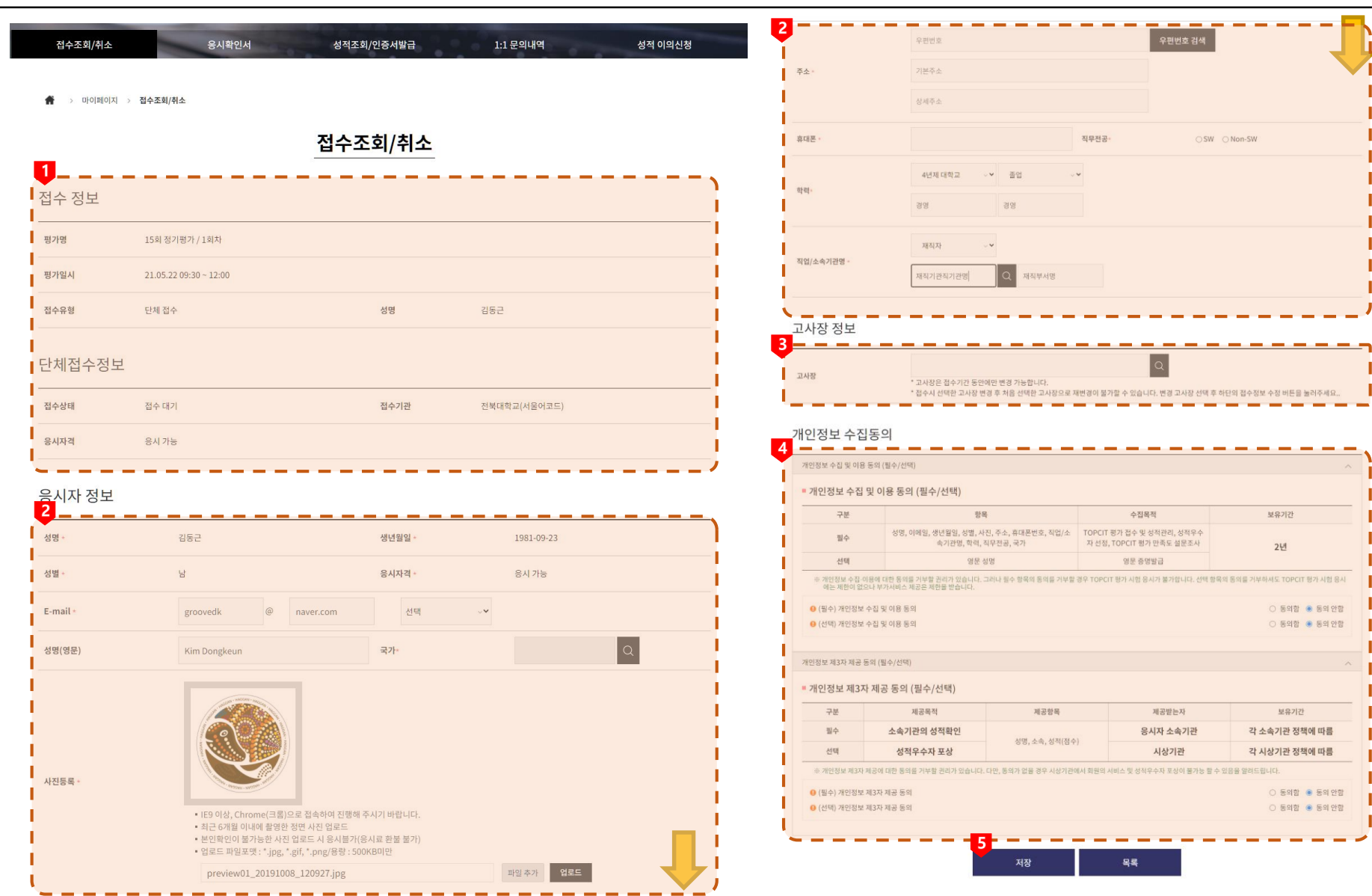

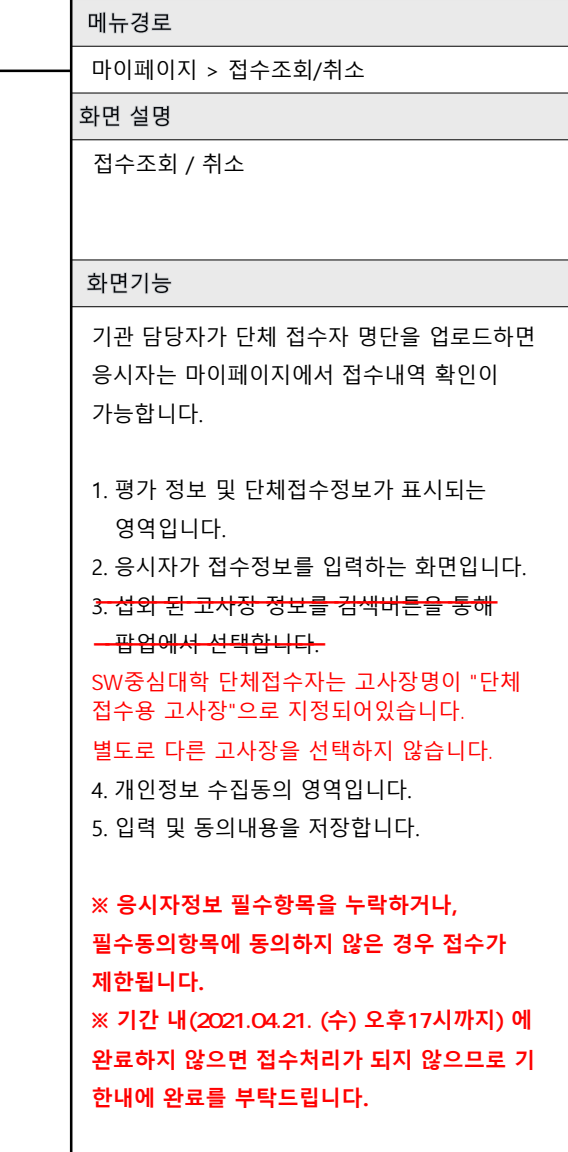

OSW ONon-SW

<u>-------------</u>

보유기간

2년

○ 동의함 ● 동의 안함 ○ 동의함 ● 동의 안함

보유기간

각 소속기관 정책에 따름

각 시상기관 정책에 따름

 $\equiv$ 

 $\equiv$ 

○ 동의함 ● 동의 안함 ○ 동의함 ● 동의 안함

--------------------

 $\sqrt{a}$ 

수집목적

영문 증명발급

제공받는자

응시자 소속기관

시상기관

---

목록

직무전공·

 $\sim$